**OIU\_DO\_DI** MANDT [CLNT (3)] BUKRS [CHAR (4)] VNAME [CHAR (6)] DOI\_NO [CHAR (5)]

 $\overline{0.0}$ 

## **LFA1**

 $\overline{0}$ .<br>N

MANDT [CLNT (3)] LIFNR [CHAR (10)]

## **OIU\_CM\_PINTTY**

## SAP ABAP table OIU DO\_DOGRI {Division Order Gross Revenue Interest}

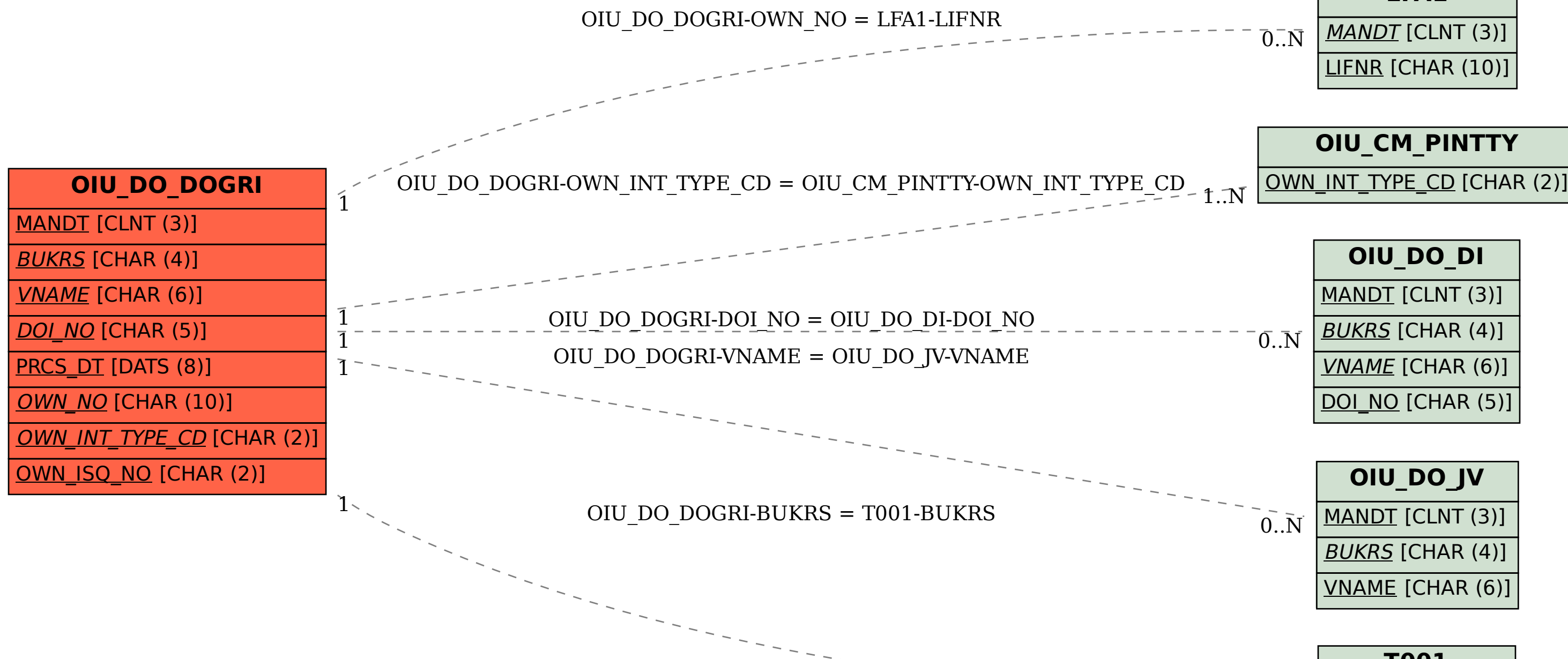

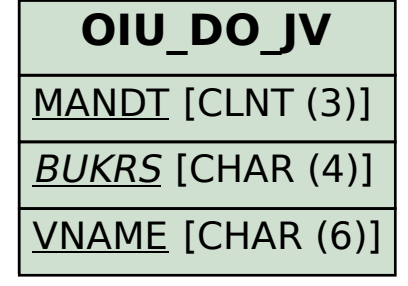

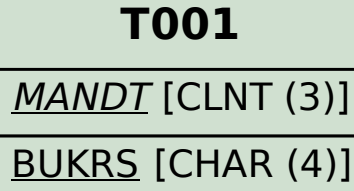

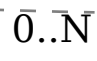